## Generating dynamic content based on UTM parameters

There are three different ways of accmomplishing this...

- Using shortcode method. You can place any shortcodes in your site and it will print the value of the parameter directly. See here for the list of the parameters Native WP Shortcodes.
- 2. Add these two lines into wp-content/plugins/handl-utm-grabber-v3/js/handl-utm-grabber.js After line 76

```
jQuery("[class*="+v+"_out]").html(curval)
jQuery("[id*="+v+"_out]").html(curval)
```

```
jQuery('#'+v).find('input').val(curval)
68
                          jQuery('.'+<u>v</u>).find('input').val(curval)
69
70
                          jQuery("[data-original_id='"+v+"']").val(curval)
71
72
                          //wildcard selector
73
                          jQuery("[name*="+<u>v</u>+"]").val(curval)
74
                          jQuery("[id*="+<u>v</u>+"]").val(curval)
75
                          jQuery("[class*="+v+"]").val(curval)
76
77
                          jQuery("[class*="+<u>v</u>+"_out]").html(curval)
78
                          jQuery("[id*="+<u>v</u>+"_out]").html(curval)
79
80
                     }
81
82
                 });
84
                 $('.utm-out-js, .utm-out-js a').each(function(){
85
                     var merged = $.extend( {}, utms_js, getSearchParams(this.href) )
86
                     if (this.href !== undefined){
```

And then you can add HTML templates like this in your page

## **UTM Class**

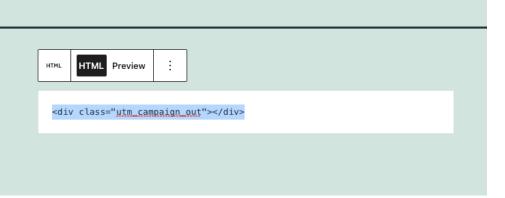

When there is utm\_campaign present in the Cookies, the value will be printend between the div tag you created.

## **UTM Class**

campaign

3) Client side integration You can check whether certain cookies present by using Cookies function that comes with our plugin and then integrate your own logic around that.

For example: Let's print some dynamic content if utm\_campaign is present.

```
var cmp_value = Cookies.get('utm_campaign')
```

```
if ( cmp_value != undefined ){[var my_html = `This is the value of utm_campaign:
    ${cmp_value}`
    [jQuery('.dynamic_content_class').html(my_html)
}
```

Revision #4
Created Thu, Oct 14, 2021 7:48 PM by Leman
Updated Thu, Oct 14, 2021 7:57 PM by Leman